# **Universal·Blitz·Rechner**

# D. R. G. M.

## **der vollkommene Taschenrechenapparat**

für Kaufleute, Spinner, Weber, Wirker, Exporteure, Importeure, Händler sowie für alle, die mit

Multiplikation, Division, Kalkulation, Prozentrechnung usw.

zu tun haben.

#### 11:1 1~ <sup>111</sup> <sup>111</sup> <sup>111</sup> <sup>111</sup> <sup>111</sup> 111 11111111111"'11 <sup>111</sup> <sup>111</sup> <sup>111</sup> <sup>111</sup> <sup>111111111111</sup> <sup>1111</sup> <sup>11</sup> 1111u11 1in1111111111111•1 <sup>11</sup> 111111 <sup>111111</sup> <sup>1</sup>

Der Universal-Blitz-Rechner ist ein Instrument, welches schon lange Zeit in England im Gebrauch<br>ist, bisher aber, trotz seiner außerordentlichen Vorzüge, in Deutschland noch nicht auf dem Markt zu<br>finden war. Der Apparat i Systemen anhängenden Mängeln, Die Form des U. B. R. ist die einer Uhr, sodaß man den Apparat bequem in der Westentasche tragen kann. Als moderner Kaufmann oder Ingenieur würscht man einem Rechenschieder, um genau mit ihm a

Im Folgenden bringen wir eine kurze Anleitung und empfehlen unseren Kunden den vielseitigen Gebrauch der Rechenuhr, denn nur dadurch wird man diesen Apparat beherrschen können, der für

Einkauf, Verkauf, Kalkulation, auf der Reise usw.

ein steter Mitarbeiter und unentbehrlich sein wird.

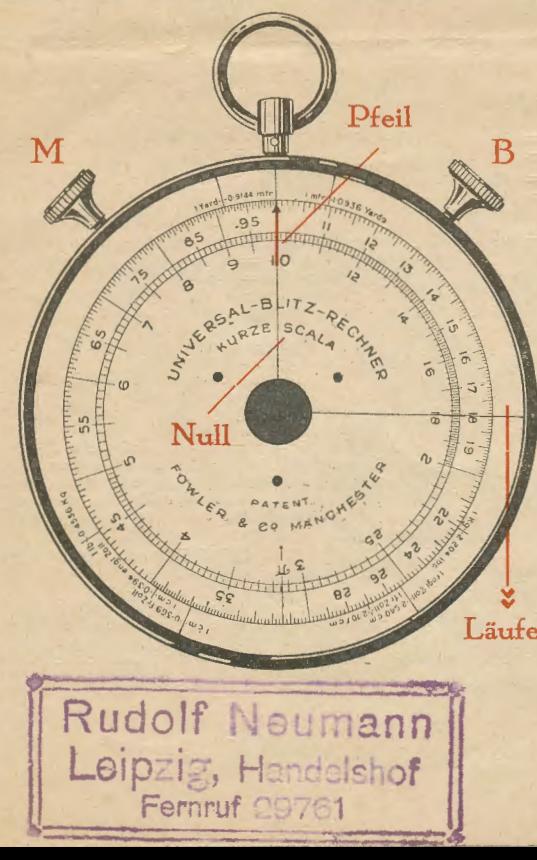

Der U. B. R. ist geeignet für jede Multipli-kation, Division, sowie jede Art der Prozent-rechnung, Prozente auf Hundert, Prozente vom Hundert usw.

Auf dem U. B. R. sind folgende Maße und Gewichte eingetragen :

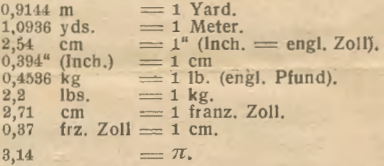

Auf jeder Rechenuhr befindet sich ein fester Nullstrich, der von der Mitte aus- gehend nach dem Aufhängering gerichtet ist; in der folgenden Anleitung ist dieser Strich mit Null

bezeichnet. — Jede Skalenscheibe, die durch die linke Schraube (M) beweglich ist, enthält einen mit ihr drehbaren Strich, der bei der Zahl 10 durch einen Pfeil gekenn-zeichnet ist; dieser Strich wird in der Anleitung einfach Pfeil

genannt, — Endlich hat jede Uhr einen fü<mark>r</mark><br>sich durch die rechte Schraube (B) drehbaren Strich, den wir

# Läufer nennen.

Bevor Sie anlangen, mit dem U. B. R. zu rechnen, wollen Sie Ihr Augenmerk auf folgende Punkte richten:

Der Nullstrich ist nur zum ersten Ein-stellen und zum Ablesen des Ergebnisses zu benutzen, während man im übrigen nur mit dem Läufer arbeitet.

Somit beginnt und endigt jede ein-<br>
tache Berechnung mit dem Drehen der<br>
Schraube M<sub>j</sub> im übrigen werden die<br>
Läufer Schrauben M und B abwechseind benutzt.<br>
Man achte genau darauf, daß Null nie mit<br>
dem beweglichen Läufer

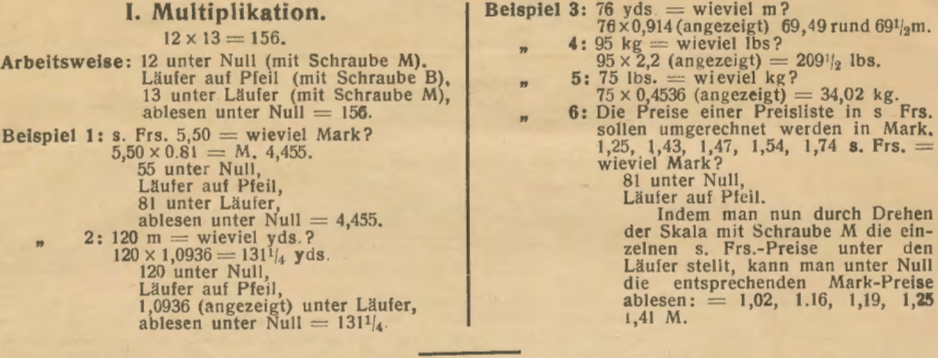

Tabelle über Verhältniszahlen für das Umrechnen von Oarnnummern.

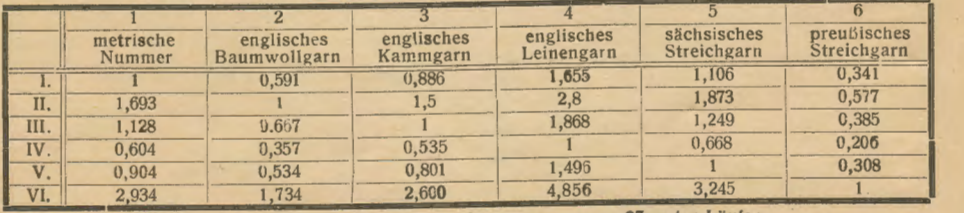

Man geht in derjenigen Kolonne, die am Kopfe<br>den Namen der unzurechnenden Garnnumerierung<br>enthält, bis zur 1 nach unten und fährt nun auf<br>dieser Querreihe so weit nach links oder rechst,<br>bis man in die Kolonne kommt, in we

Beispiel 7: 20er Baumwollgarn entspricht welcher Nummer metrisch?<br> $1,693 \times 20 = 33,8$ er metrisch.

Umrechnungszahlen (Konstanten).

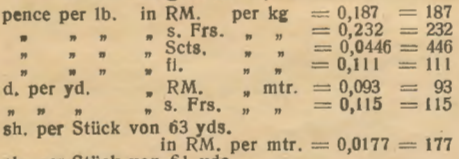

sh. per Stück von 61 yds.<br>in RM, per mir.  $= 0,0183 = 183$ 

Obige Konstanten setzen sich zusammen aus<br>entsprechenden Kursen, dividiert durch 240 (bei<br>d-Preisen) oder durch 20 (bei sh.-Preisen) mul-<br>tipliziert mit 2,2 lbs. (= 1 kg) resp. 1,0936 yds.<br>(= 1 m), dividiert durch 63 resp Preisen, - Diese I<br>beliebig vermehren.

Beispiel 8: 27 d per lb. = wieviel M. per kg?<br>= wieviel Scts. per kg?<br> $0,187 \times 27 = 5,05$  M. per kg.<br>27 unter Null,

Läufer auf Pfeil.<br>
Durch Drehen der Skala mit Schraube M, sodaß<br>
187 unter Läufer kommt,<br>
ablesen unter Null = 5,05 M. p. kg.<br>
Durch Drehen der Skala mit Schraube M, sodaß<br>
446 unter Läufer kommt,<br>
ablesen unter Null = 12

187 unter Null, Läufer auf Pfeil

einstellt und dann erst den Preis

27 unter Läufer,<br>
so kann man ebenfalls das Ergebnis unter Null ab-<br>
lesen, Durch Drehen der Skala mit Schraube M<br>
liest man die entsprechenden M.-Preise per kg<br>
unter Null ab, während man bei dem vorhergehenden<br>
Belspiel

#### II. Division.

 $315: 5 = 63.$ Arbeitsweise: 315 unter Null (mit Schraube M), Läufer auf 5 (mit Schraube B), Pieil auf Läufer (mit Schraube M), ablesen unter Null  $= 63$ .

Beispiel 9: 49,50 M. = Dollar?<br>
49,50 : 4,20 = 11,80 Dollar.<br>
495 unter Null,

Läufer auf 42,<br>Pfeil unter Läufer,<br>ablesen unter Null = 11,80.

10: Wieviel PS sind 85 Kilowatt?<br>
(1 PS = 0,736 Kw.)

85 : 0,736 = 116 PS. Die Beispiele 2, 3, 4, 5 lassen sich in der Division auch wie folgt ausrechnen:

- 
- 2) 120 m = wieviel yds.?<br>120: 0,9144 (angezeigt) = 1311/<sub>4</sub> yds.<br>3) 76 yds. = wieviel m?
- 
- 

76: 1,093 (angezeigt)  $69^{1}/2$  m.<br>4) 95 kg = wieviel lbs.?<br>95: 0,4536 (angezeigt) =  $209^{1}/2$  lbs.

- 
- 

5) 75 lbs.  $=$  wieviel kg?<br>75 : 2,2 (angezeigt) = 34,02 kg.<br>Sofern man mehrere Zahlen mit einem und demselben Divisor dividieren will (entsprechend dem Beispiele 6, wobei mehrere Zahlen mit einem und demselben Multiplikator multipliziert wurden), rechnet man:

Beispiel 11: 230, 274, 293, 305 lbs. = wieviel kg?<br>Pfeil unter Null,

Läufer auf 2,2 (angezeigt).<br>Indem man nun durch Drehen der Skala mit Schraube M die einzelnen lbs.-Gewichte unter den Läufer stellt, kann man unter Null die entsprechenden kg-Gewichte ablesen:  $= 104,5, 124,5. 133,1, 138,5$  kg.

Aus allen diesen Beispielen werden Sie fol-<br>gende Regel festlegen können, nachdem die Null-<br>stellung eingestellt worden ist:<br>bei der Multiplikation: erst Läufer auf Pieil,<br>dann Multiplikation: urter Läufer<br>(also multiplika

(also dividieren rechte Schraube B drehen), dann Pfeil unter Läufer.

### III. Proportions· und Kettenrechnen.

 $\text{Ergebnis} = 32.$ 

Arbeitsweise: 8 unter Null, Läufer auf 2, 6 unter Läufer, Läufer auf 3,<br>4- unter Läufer,<br>ablesen unter Null == 32. Endigt ein Kettensatz mit einer Division. so muß der Pfeil noch unter den Läufer gestellt werden, um das Ergebnis unter Null ablesen<br>zu können.

Beispiel 12: 1 Stuck Stoff von 118 cm Breite wiegt 8,3 kg. Wieviel wiegt ein solches bei 88 cm Breite?

 $8,3 \times 88 = 6,19$  rund 6,2 kg. 8,3 unter Null, Läufer auf 118,<br>88 unter Läufer,<br>ablesen unter Null = 6,2.

Indem man durch Verschieben der Skala<br>irgendwelche anderen Breiten unter den Läufer<br>stellt, kann man die Proportion sofort unter<br>Null ablesen.

B

Pfeil

 $95$ 

Null **POWLER** 

B WAZE SCALASCAL

P O 부  $\frac{1}{4}$ 

N CHES

IV. Prozentrechnen.

Man rechnet beim Universal-Blitz-Rechner sämtliche Prozentrechnungen in der Weise, indem man sich den Bruchsatz herstellt.

## a) Prozent **worm** Hundert: Prozentbetrag gesucht! Beispiel 13: Wieviel sind  $8\frac{1}{2}$   $\frac{0}{0}$  von 346?  $\frac{346\times 8,5}{100} = 29,4.$

#### Kapital gesucht!

Beispiel 14:  $86,50$  sind  $8\frac{1}{4}$   $\frac{0}{0}$  von welcher Summe?  $\frac{100 \times 86,5}{3.75} = 2306.$ 

Prozentfuß gesucht 1

**Beispiel 15:** Wieviel  $\frac{0}{0}$  sind 36,5 von 582?<br>  $\frac{36,5 \times 100}{0} = 61/4$   $\frac{0}{0}$ .  $\frac{68.100}{582} = 6\frac{1}{4}$  %.

## Läufer

Vermehrte Summe vom H. gesucht!

E.

Beispiel 16: Welche Summe ergibt sich, wenn auf 346 8 $\frac{1}{2}$ % vom H. aufge-<br>schlagen werden?  $\frac{346\times108,5}{100}$  = 375,4.

100 **b)** Prozent **and Figure Hundert.** Prozentbetrag gesucht! Beispiel 17: Wieviel sind  $8\frac{1}{2}$  % auf H. von 346? 346 X 8,6  $91,5$   $(100 - 8^{1/2} 0/0)$  = 32,14. Vermehrte Summe auf H. gesucht! Beispiel 18: Welche Summe ergibt sich, wenn auf 346  $8^{1/2}$  O<sub>fo</sub> auf H. aufge-schlagen werden?

346 X 100  $91,5 (= 100 - 8^{1/2} 0^{1/2}) = 378.1$ 

Läßt man bei einem dieser Beispiele 13 bis 18 die Kapitalsumme-weg, rechnet also z. B. bei Beispiel 16:  $\frac{108.6}{100}$ <br>108,5 unter Nufl,<br>Läufer auf Pfeil,

so kann man durch Drehen der Skala mit<br>Schraube M von jeder beliebigen Zahl, die unter den Läufer gestellt wird, unter Null das Endresultat ablesen.

Beispiel 19:  $81/2$ % vom H. Aufschlag auf 1,23,<br>  $1,45$ , 1,60 usw.<br>
Siehe Ansatz 16:  $\frac{108.5}{100} = 1,335$ , 1,573, 1,756,

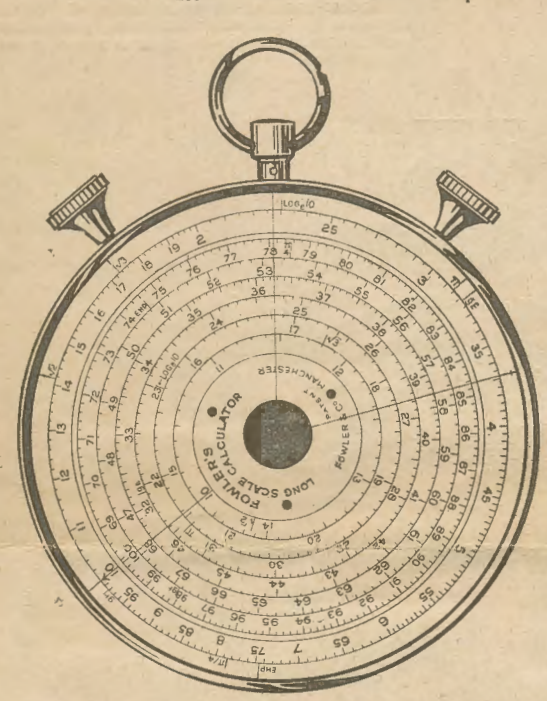

Type "MD"

Beispiel 20:  $8\frac{1}{2}\%$  auf H. Aufschlag auf 1,23, 1,45, 1,60 (z. B. um  $8\frac{1}{2}\%$  Vertreter-provision einzukalkulieren).

Siehe Ansatz 18:  $\frac{1}{91,5}$  $= 1,345, 1,585, 1,75.$ 

Um von mehreren Zahlen einen gewissen  $v_{0}$ -Satz (z. B. 8<sup>1</sup>/<sub>2</sub> $0$ /<sub>0</sub>) abzuschlagen, rechnet man: 100

$$
\overline{91,5} (= 100 - 8,5\frac{0}{0})
$$
  
Pfeil unter Null,  
Läufer auf 91.5

und liest, statt unter Nuil, unter Läufer ab, nachdem die entsprechenden Zahlen durch Drehen der Skala mit Schraube M unter Null gestellt worden sind.

 $\rightarrow$ 

Beispiel 21: Bestimme das benötigte Gewicht der Kette für ein Baumwollgewebe von 120 m Länge, 87 cm Breite,<br>28 Faden per cm, 36er Kettgarn,<br>5% Einarbeitung (= Prozent VOM H., indem man mit  $\frac{105}{100}$  rechnet).  $2\%$  Verlust (= Prozent AUF H.,

indem man mit  $\frac{100}{99}$  rechnet). 98

87 X 28 X 120 X 105 X 100. = 5,14 kg. 768 x 36 x 2,2 x 109 x 98

87 unter Null Läufer auf 768,<br>28 unter Läufer, Läufer auf 36,<br>120 unter Läufer, Läufer auf 22, 105 unter Läufer, Läufer auf 98.<br>Pfeil unter Läufer ablesen unter Null =  $5,14$ . **Beispiel 22:** Wieviel Zinsen bringen<br>455 M. zu 71/<sub>2</sub> 0/<sub>0</sub> in 61 Tagen?<br> $\frac{455 \times 7,5 \times 61}{86 \times 7,5 \times 61} = 5,78$  M.

360 X 100

Ebenso wie für die Weberei eignet<br>sich der Apparat hervorragend für die<br>Spinnerei, die, wie Beispiel 21 zeigt,<br>außerordentlich lange Formeln kennt, die der Apparat spielend bewältigt.

Vorstehende Aufgaben sind ein<br>geringer Bruchteil von Beispielen, die sich mit dem U.B.R. rechnen lassen.<br>Es ist unmöglich, den Apparat für<br>die verschiedenen Industriebranchen er-<br>sebändenen Industriebranchen er-<br>sebändenen die versichigenen Inwartiervantenen erweitigt zu be-<br>schöpfend in einer Anleitung zu be-<br>handeln, da sich derselbe -- sofern man<br>yeiß, wie man rechnen muß -- für<br>sich zweck verwenden läßt, und daß<br>sich aus der Praxis herau mehr auskommen werden.

Sofern Reparaturen an dem Apparat nötig sein sollten, oder es muß ein Glas<br>eingsetzt werden, so bitte ich, den<br>Apparat mir einzusenden, da ich nur<br>so für ein weiteres tadelloses Arbeiten garantieren kann.

Neben diesem U. B. R. führe ich einen gleichen<br>Apparat, Type "MD" laut nebenstehender Abbildung,<br>der neben der gewöhnlichen Außenskala noch eine lange Skala hat, bei welcher ein Ablesen auf vier<br>Stellen genau möglich ist. Die Langskala ist auf<br>6 Kreise verteilt und muß man beim Arbeiten mit<br>dieser Skala das ungefähre Endresultat wissen, um dann das genaue Ergebnis in dem entsprechenden<br>Kreis ablesen zu können; im übrigen arbeitet mann in derselben Weise wie mit dem U. B. R. Für<br>Prozentrechnen laut Beispiel 19 und 20 ist er außerordentlich verwendbar.

> Der Preis der Type "MD" ist ebenfalls M. 18,-.